Муниципальное автономное общеобразовательное учреждение

"Средняя общеобразовательная школа № 83» г. Перми

ПРИНЯТА решением Педагогического совета МАОУ "СОШ № 83" г. Перми Протокол № 01 -07-01 от 30.08.2021 **УТВЕРЖДАЮ** Директор МАОУ "СОПГ № 83" г. Перми Ю. Н. Степанова Приказ № 059-08/88-01-12/4-218. от 06:09. 2021 «COLU Nº 83» г.Перми

Дополнительная общеразвивающая программа технической направленности "Компьютерная грамота" первый год обучения (32часа) на 2021-2022 учебный год

> Автор-составитель: учитель Якименко Надежда Борисовна

Составлена на основе Федерального государственного образовательного стандарта начального общего образования, утвержденного приказом Министерства образования и науки Российской Федерации от 06.10.2009 № 373 (далее - ФГОС начального общего образования); Приказа МО РФ от 29.12.2014 № 1643 "О внесении изменений в приказ Министерства образования и науки Российской Федерации от 6 10.2009 г. № 373 "Об утверждении и введении в действие федерального государственного образовательного стандарта начального общего образования" (начало действия документа - 21.02.2015).

Пермь

2021

#### Пояснительная записка

В наши дни информатизация коснулась всех сторон общественной жизни. Ее результаты отслеживаются практически в любой сфере человеческой деятельности. Готовность к жизни в информационном обществе, начальная компьютерная грамотность, культура использования персонального компьютера как средства решения задач деятельности становятся сейчас необходимыми каждому человеку независимо от профессии.

Необходимость создания данной программы вызвана тем, что навыки работы с современным персональным компьютером и использования компьютерной техники в образовательном процессе учащимися становятся необходимы в процессе обучения в общеобразовательной школе. Учащиеся приобретают знания и умения работы на современных профессиональных ПК и программных средствах, включая текстовые редакторы, графические редакторы и другие программные средства.

Актуальность данной Программы состоит в том, что учащиеся учатся использовать компьютерную технику не только в качестве инструмента для игр и развлечений, но и как средство для обучения, применения компьютера не только в школе, но и своей последующей профессиональной деятельности, так как компьютерные технологии внедряются во все сферы общественной деятельности современного общества.

#### Направленность программы - техническая

Педагогическая целесообразность программы направлена на развитие интереса и познавательной активности в сфере естественных наук: математики, информатики и др.

Новизна данной программы состоит в том, что она полностью построена на использовании функций компьютерного класса и электронных ресурсов школы и Интернета. Принцип работы компьютерного класса состоит в следующем: учебновоспитательная работа ведется с учащимися в режиме повышения компьютерной грамотности, развития творческих способностей в различных предметных областях, с широким использованием функциональных качеств современного персонального компьютера.

Пель Программы - научить практическим навыкам использования современного компьютера в повседневной жизни, способствуя формированию личности, успешно алаптированной к жизни в современном информационном обществе.

#### Задачи Программы:

Обучающие:

познакомить учащихся с основными компонентами устройства компьютера и принципами работы в текстовом и графическом редакторах;

сформировать элементарные навыки работы в текстовом и графическом редакторах,

- Развивающие:
- развивать познавательный интерес и мышление младших школьников;  $\bullet$
- развитие творческих способностей учащихся;  $\bullet$
- Воспитательные:  $\bullet$
- воспитывать культуру общения между учащимися;
- формировать культуру безопасного труда при работе за компьютером.

Возраст детей, участвующих в реализации программы: от 7 до 10 лет Срок реализации программы - 1 год

# **Планируемые результаты:**

### **Предметные результаты:**

Уметь работать с информацией и применять её в практической деятельности и повседневной жизни.

уметь:

- понимать роль компьютера в жизни и деятельности человека;
- представлять информацию в табличной форме, в виде схем;
- $\bullet$

 создавать свои источники информации – информационные проекты (сообщения, презентации, графические работы);

 создавать и преобразовывать информацию, представленную в виде текста, таблиц, рисунков;

владеть основами компьютерной грамотности;

 использовать на практике полученные знания в виде докладов, программ, решать поставленные задачи;

готовить к защите и защищать небольшие проекты по заданной теме;

придерживаться этических правил и норм, применяемых при работе с

информацией, применять правила безопасного поведения при работе с компьютерами;

искать информацию в интернете;

 **Личностные** – развитие социально и личностно значимых качеств, индивидуальноличностных позиций, формирование духовных и нравственных ценностей, формирование эстетического вкуса, воспитание доброжелательности межличностного общения, обеспечивающих успешность совместной деятельности.

### **Регулятивные УУД:**

*Учащийся научится:*

понимать и принимать учебную задачу, сформулированную педагогом;

планировать и выполнять свои действия в соответствии с поставленной задачей и условиями ее реализации;

осуществлять самоконтроль, коррекцию и самооценку результатов своей деятельности.

# **Познавательные УУД:**

*Учащийся научится:*

понимать и применять полученную информацию при выполнении заданий;

анализировать объекты с выделением существенных и несущественных признаков; строить рассуждения в форме связи простых суждений об объекте, свойствах, связях;

устанавливать последовательность событий;

определять последовательность выполнения действий, составлять простейшую инструкцию из двух-трех шагов;

понимать информацию, представленную в неявном виде (выделяет общий признак группы элементов, характеризует явление по его описанию).

# **Коммуникативные УУД:**

*Учащийся научится:*

работать в группе, учитывать мнения партнеров, отличные от собственных;

обращаться за помощью;

слушать собеседника;

строить понятные для партнера высказывания при объяснении своего выбора; формулировать вопросы.

# **Календарно-тематическое планирование занятий кружка**

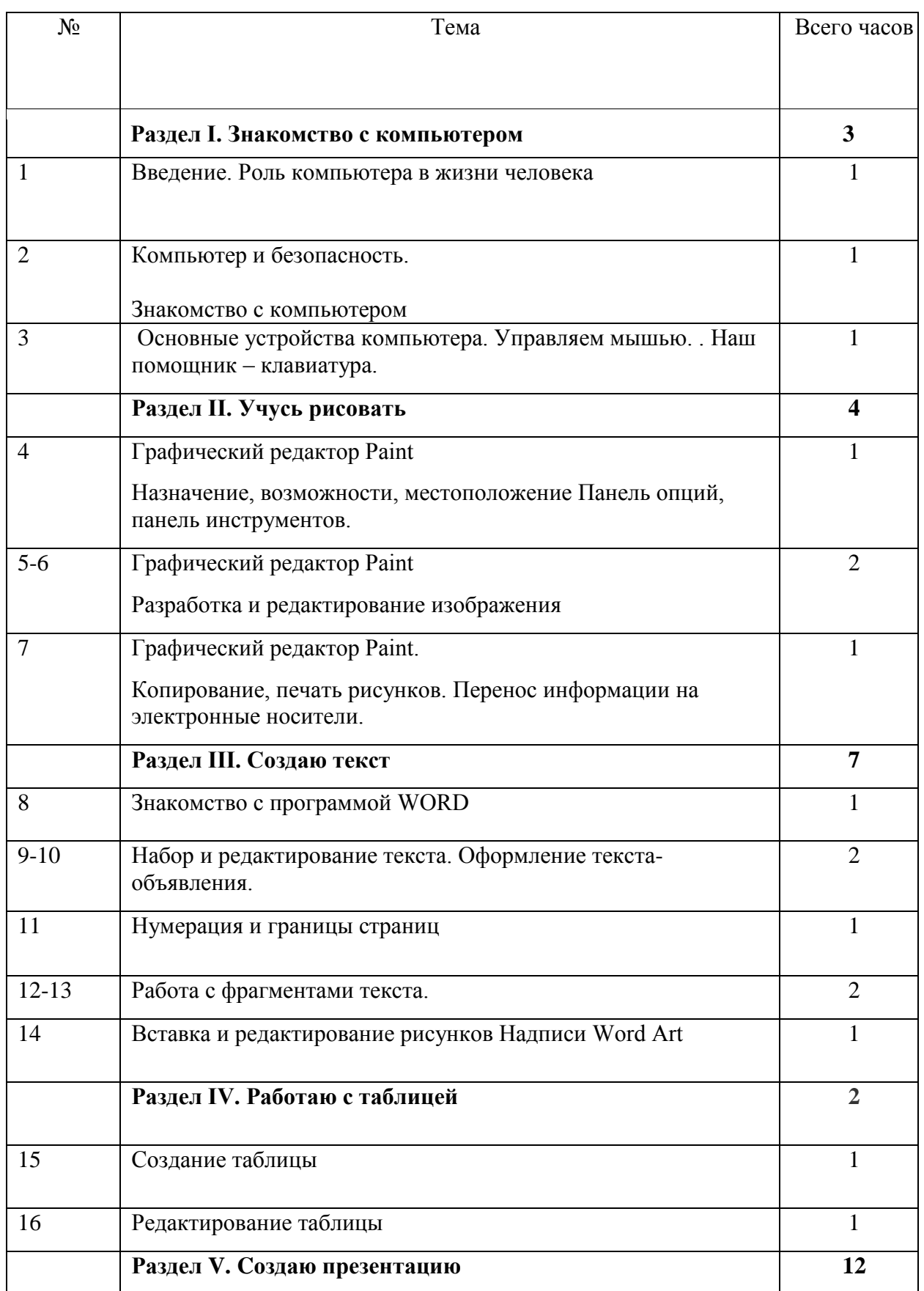

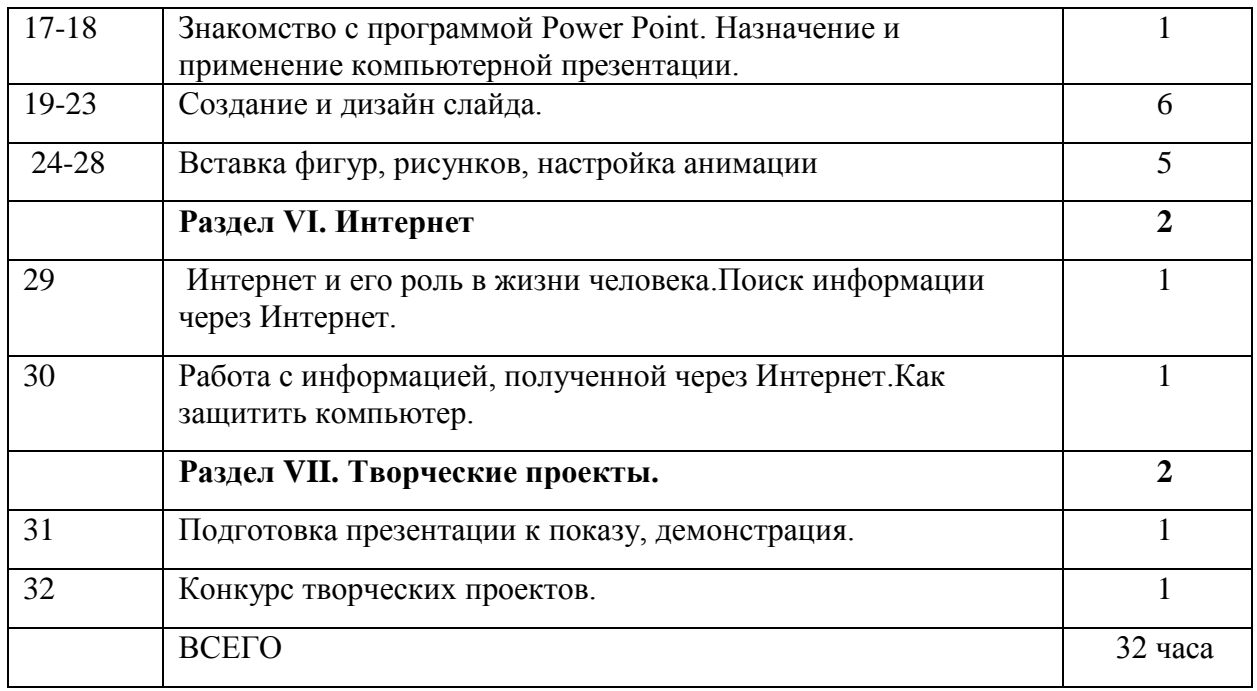

### **Содержание программы**

### **РАЗДЕЛ 1. Знакомство с компьютером.**

**Тема 1.** Роль компьютера в жизни человека

#### **Вопросы для изучения.**

.

Знакомство с компьютером. Роль компьютера в жизни человека. Диагностика ИКкомпетентности учащихся.

#### **Основные понятия:** компьютер

**Тема 2.** Знакомство с основными устройствами компьютера.

#### **Вопросы для изучения.**

Основные устройства компьютера, их взаимодействия.

**Основные понятия:** системный блок, монитор, принтер, сканер, МФУ, компьютерная мышь, клавиатура, web-камера.

**Техническое оснащение занятия:** проектор, компьютеры, колонки, МФУ, принтер, сканер.

**Тема 3.** Управляем мышью. Наш помощник – клавиатура.

#### **Вопросы для изучения.**

Функции и управление компьютерной мыши.

Клавиши клавиатуры, значение клавиатуры и ее функции.

**Основные понятия:** компьютерная мышь, курсор, щелчок, двойной щелчок, левая и правая кнопки мыши, колесо прокрутки, открытие программы и выход из программы; клавиатура, функциональные клавиши, символьные клавиши, клавиши управления курсором, специальные клавиши, основные позиции пальцев.

# **РАЗДЕЛ II. Учусь рисовать**

**Тема 4.** Графический редактор Paint

### **Вопросы для изучения.**

Назначение, возможности, местоположение. Панель опций, панель инструментов.

**Основные понятия:** Графический редактор Paint. Панель опций, панель инструментов, палитра, область выделения.

**Тема 5-6.** Графический редактор Paint

### **Вопросы для изучения.**

Разработка и редактирование изображения

**Основные понятия:** палитра, распылитель, заливка, масштаб, ластик, редактирование изображения.

**Тема 7.** Графический редактор Paint.

### **Вопросы для изучения.**

Копирование, печать рисунков.

**Основные понятия:** копирование, печать рисунка.

# **РАЗДЕЛ III. Создаю текст**

**Тема 8**. Знакомство с программой WORD

### **Вопросы для изучения.**

Программа **WORD,** запуск программы.

**Основные понятия:** программа **WORD,** окно программы, элементы окна, программы, документа .

**Тема 9-10** . Набор и редактирование текста. Оформление текста-объявления.

**Основные понятия:** ввод текста, непечатаемые знаки, отмена, возврат и повтор действий, параметры шрифта, цвет текста, применение эффектов, текст- объявление .

**Тема 11.** Нумерация и границы страниц

### **Вопросы для изучения**

Нумерация и границы страниц

### **Основные понятия:**

Нумерация страниц, поля, рамка, нижняя, верхняя, боковая границы, абзац.

**Тема 12-13.** Работа с фрагментами текста

**Основные понятия:** выделение, копирование, перемещение, удаление текста, редактирование текста, расстановка переноса, выбор цвета, изменение межстрочного интервала

**Тема 14.** Вставка и редактирование рисунков. Надписи Word Art.

### **Основные понятия:** автофигуры, вставка и редактирование рисунков, надписи Word Art.

### **РАЗДЕЛ IV. Работа с таблицей**

**Тема 15.** Создание таблицы

#### **Вопросы для изучения.**

Компоненты таблицы, панель инструментов таблицы, настройка таблицы

**Основные понятия:** ячейка, столбцы, строка.

**Тема 16.** Редактирование таблицы

### **Вопросы для изучения.**

Изменение высоты строки и ширины столбцов, добавление строк, столбцов, объединение, разбивка, удаление ячеек.

**Основные понятия:** редактирование таблицы.

### **РАЗДЕЛ V. Cоздаем презентацию**

**Тема 17-18.** Знакомство с программой Power Point

### **Вопросы для изучения.**

Запуск программы, панель инструментов, сохранение документа, завершение работы

**Основные понятия:** программа Power Point, слайд, мультимедийная презентация.

**Тема 19-23**. Создание и дизайн слайда.

### **Вопросы для изучения.**

Создание презентации, добавление текста, оформление слайда, изменение дизайна.

**Основные понятия:** макет слайда, фон, дизайн слайда.

**Тема 24-28**. Вставка фигур, рисунков, настройка анимации

### **Вопросы для изучения.**

Настройка анимации , вставка фигур.

**Основные понятия:** автофигура, анимация

### **Раздел VI. Интернет**

**Тема 29.** Интернет и его роль в жизни человека. Поиск информации через Интернет

#### **Вопросы для изучения.**

Информация в жизни человека, интернет, его роль в жизни человека.

Программы поиска информации, панели инструментов, открытие окна, завершение работы в программе.

**Основные понятия:** информация, интернет, панель меню, панель навигации

**Тема 30**. Работа с информацией, полученной через Интернет. Как защитить компьютер

#### **Вопросы для изучения.**

Копирование текста, рисунка, сохранение и редактирование информации. Защита компьютера

**Основные понятия:** обработка информации, антивирусы.

**Тема 31-32.** Подготовка презентации к показу, демонстрация.

Конкурс творческих проектов.

### **Информационные ресурсы:**

1. Ланина И.Я., Лаптев В.В., Готская И.В. Мир компьютера:- ИКП «МиМ-Экспресс», 2012.

2. Симонович С.В. Компьютер в вашей школе. – М.; АСТ-ПРЕСС: Информком-Пресс, 2011.

3. Каныгин Ю., Зотов Б. Что такое информатика: - М.,: Дет.лит., 2014.